# **Cloud Based Platform for MSBTE Model Answers**

**Ms. A. A. Shirode<sup>1</sup> Siddhant Mahadik<sup>2</sup> Aniket Mane<sup>3</sup> Shreyas Pawar<sup>4</sup>**

<sup>1,2,3,4</sup>Department of Computer Engineering

1,2,3,4AISSMS Polytechnic, Pune, India

*Abstract—* Students during exam period needs huge amount of reference of Model Answers provided by MSBTE. Students tend to download these papers and study from them. Booklet is a potential application which will provide you a platform which will help students to access these Model Answers Papers whenever they need without having to download them.

*Keywords:* Booklet, MSBTE, Model Answer Papers, MSBTE News Letter

#### I. INTRODUCTION

Booklet is a cloud based application which gives you access to model answers papers which are provided by Maharashtra State Board of Technical Education (MSBTE) for students to understand the manner in which the answers should be written in the exams. Most students tend to download this paper from MSBTE site in their mobile and access them whenever required. Booklet provides you access to these model answer papers using cloud storage system. All the model answers are stored on Google drive which is a Cooperation which provides cloud storage services. Using Booklet, students can have access to this paper easily without having them to actually download these papers. Booklet provides you with all latest updates and news regarding MSBTE. Hence keeping students well updated. It provides them a platform for gaining more knowledge also saving time. It's also of great use for those with storage problems in mobiles, as these model answer papers can be viewed online without having to download these papers. It's of great help and support for students to stay updated and access previous year papers in a busy daily schedule life.

#### II. GOALS AND OBJECTIVES

Nowadays students aim at an easy source for gathering study material than making notes and for referring previous year's model answer papers. Our application provides an easy platform for all students to easily get access to MSBTE Board Papers which students prefer to study from. It also efficiently serves as an source for enhancing ones knowledge by accessing large amount of data at once on our application in an easy to understand way thus saving time.

#### III. PROPOSED SYSTEM

This android application is a connecting bridge for students with knowledge they need to know about. As in previous existing applications it's a tedious task to navigate the exact year model answer paper, semester and subjects. The interface in the existing application is not so user-friendly and may create confusion. Also model answer papers have to be downloaded in the device which may not be convent for those with storage issues. Our system overcomes these issues by eliminating these short comes and also keeping students well updated at one platform only without making use of any third party application. Nodal answer papers are stored on cloud and are retrieved as and when required.

On home page of booklet students will be given option of choosing their stream of engineering.

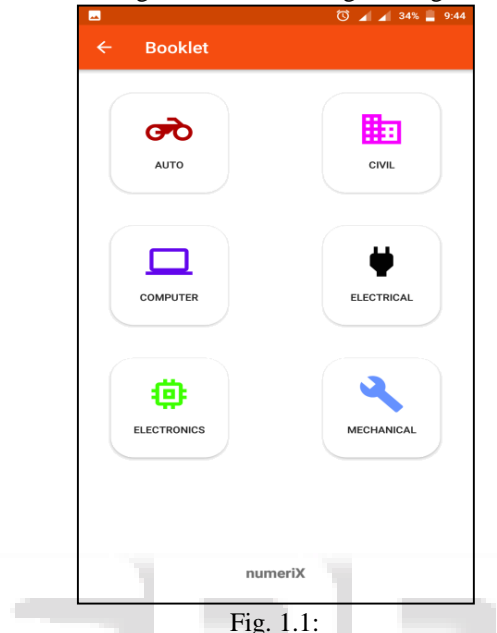

After choosing the stream students will be asked for selecting their Semester in which they are recently studying or of the semester they need to access model answer papers off.

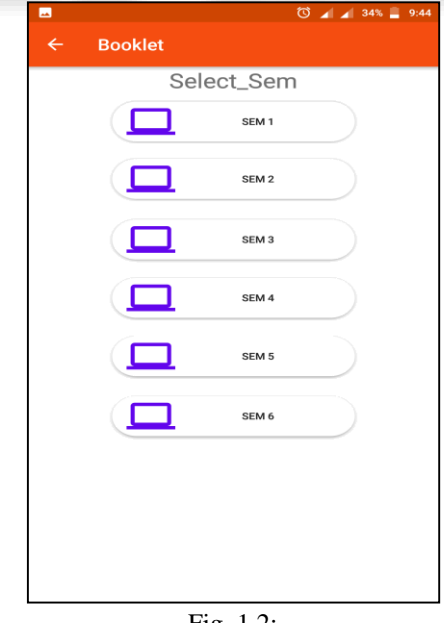

Fig. 1.2:

After selecting the semester user will be flashed with the subjects with respect to the semester chosen. User can now select any of the subjects he needs the model answers off.

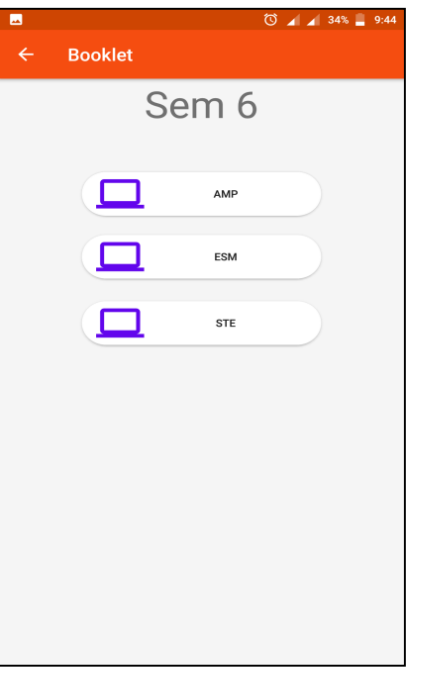

Fig. 1.3:

Now user will be provide with a list of model answer papers of recent three years from which he can choose respectively.

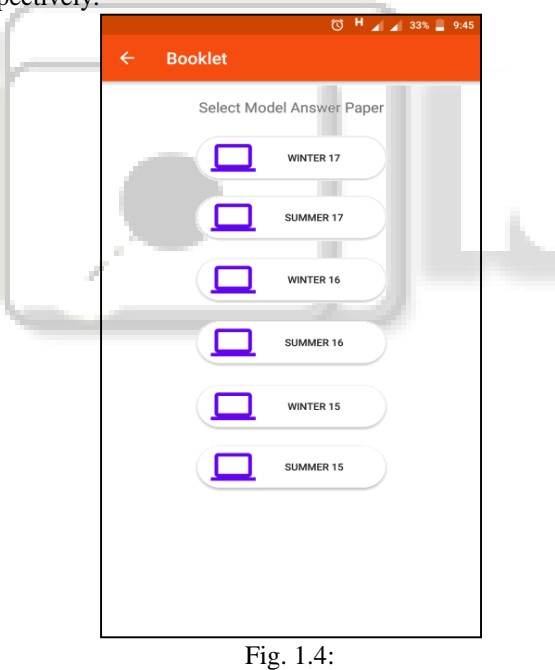

After selecting desired year user will be now provide with the model answer paper. Using booklet user doesn't have to download the paper itself or use any third party app to view the paper. Model answer paper will be directly displayed in the application itself.

# IV. METHODOLOGY

# *A. System Architecture*

User will be registering in to the application with name and password which will provide user authentication. After user is authenticated, he will be taken to the main activity on which he will be able to navigate to the required model answer paper and view it respectively depending on examination, semester

and subjects. User can also have access to all latest MSBTE news and updates form Main activity. After navigating desired Model paper, user will be able to access it on one click with the help of cloud.

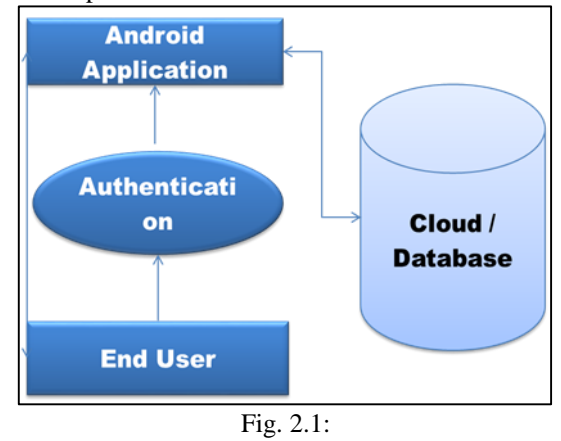

# *B. Google Drive:*

Google drive is a storage service that allows you to store your files on cloud. Data stored in the cloud is stored under high quality security and protection. Secured Socket Layered online protection is offered by Google Drive and with the help of this, the user can protect their data stored in smart phones and tablets too. It uses SSL encryption to protect the data.

# *C. Firebase Features:*

# *1) Authentication:*

Authentication feature in firebase let you let only authorized users access your application. Firebase provides login through Gmail, Github, twitter, facebook and also let the developer create custom authentication.

# *2) Hosting:*

Hosting is production-grade web content that facilities the developers. With Hosting, you can rapidly and effectively send web applications and static content to a Content Delivery Network (CDN) with a single command. It contains custom domain support, Global CDN and Auto Provisioned SSL Certificate.

# *3) Analytics*

This feature enables the application developer to understand how users are using his application. The SDK capture events and properties on its own and also allows you to get custom data. The dashboard provides details like your most active user or what feature of your application is used most. It also provides you with summarized data.

# *4) App Indexing*

By using this component you easily get to index your application in Google Search. For an instance, if your application is already installed in user's device when he searches for related content, it will live your app directly from the search results. If users have not installed your application yet, an install card shows up in search results.

#### *5) Ad Mob:*

It is a simple approach to adapt mobile apps with focused inapplication promoting. It is mobile advertising platform which you can use to create revenue with the help of your application. It gives you extra application usage information and analytics capabilities.

# *6) Crash reporting:*

Crash reporting feature on firebase creates reports of error in your app after its release. Errors are grouped into different groups according to how severe error is. You can also create custom events to catch steps leading to the crashing of the application.

#### V. CONCLUSION

Learning while developing was the main aim of this project. This project allows us to get acquainted with the actual expected answer paper formats. This paper overviews how making efficient use of the unique features of Google drive an useful, user friendly application is created. This application caters to the everyday study needs of the students studying diploma by providing them a helping hand in their academics and by keeping them well updated. This project was a great opportunity for us to learn various things too.

#### **REFERENCES**

- [1] Cloud Computing Innovation in India : A Framework and Roadmap – White Paper 2.0
- [2] Block Design-based Key Agreement for Group Data Sharing in Cloud Computing
- [3] Cloud service and Development Models
- [4] Rapid prototyping environment for Real-time control education
- [5] Embedding practical real-time education in a computer science curriculum
- [6] Development of educational material for real-time operating system
- [7] Study on application of computer educational technology in college PE teaching
- [8] Application and practice of WAP platform in educational service